## Adobe indesign cs5 middle east torrent

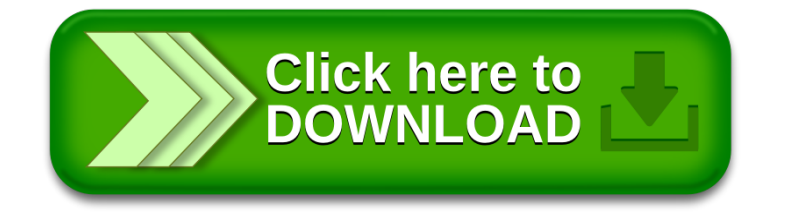